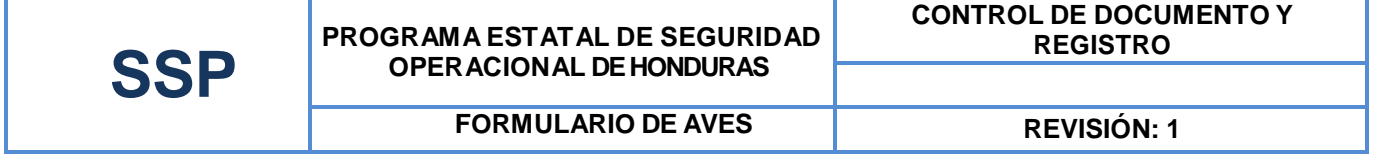

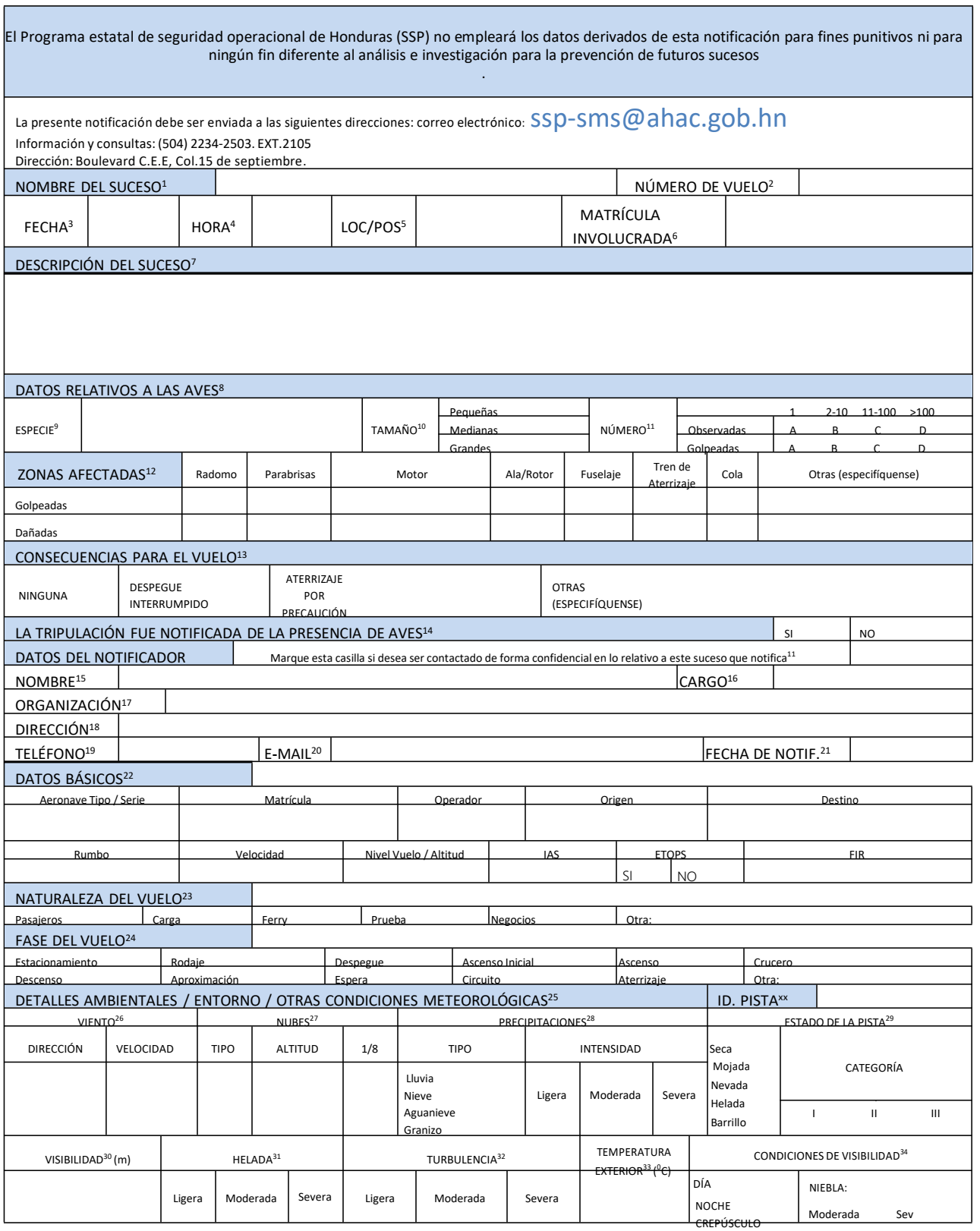

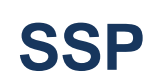

## **INSTRUCCIONES DE LLENADO DEL FORMULARIO SUCESOS CON AVES.**

- 1) Nombre delsuceso: Descripción breve. Ejemplos: golpe en el parabrisas; ingestión motor;….
- 2) Número de vuelo: Auto explicativo.
- 3) Fecha: Auto explicativo, relativo al suceso. Formato mm/dd/aa.
- 4) Hora: Auto explicativo, relativo al suceso. Use formato según el ejemplo: 06:00 ó 19:45.
- 5) Loc/Pos: Localización o posición.
- 6) Matrícula involucrada: Autoexplicativo.

7) Descripción delsuceso: Utilice este campo para hacer una descripción del suceso, incluyendo un dibujo o esquema si lo considera clarificador. Aproveche esta casilla para indicar cualquier dato que estime relevante que no se pida en otro campo del formulario. Utilice también esta casilla si tiene problemas de espacio en las casillas reservadas para el resto de campos, referenciando la casilla correspondiente. Indique además en esta casilla si entrega hojas adicionales a la del formato de notificación.

- 8) Datos Relativos a las Aves:
- 9) Especie: especie de ave si se ha distinguido/ código OACI, doc. 9332 Apéndice 4.
- 10) Tamaño: pequeña, mediana, grande.
- 11) Número: número de aves que han impactado.
- 12) Zonas Afectadas: partes de la aeronave donde se ha producido impacto y/o daños.
- 13) Consecuencias para el vuelo: auto explicativo.
- 14) La Tripulación Fue Notificada de la Presencia de Aves: Si/No
- 15) Nombre: Autoexplicativo.
- 16) Cargo: Autoexplicativo.
- 17) Organización: Indique el nombre de la organización o empresa.
- 18) Dirección: Autoexplicativo.
- 19) Teléfono: Autoexplicativo.
- 20) E-mail: Autoexplicativo.
- 21) Fecha de Notif.: Fecha de la notificación. Formato mm/dd/aa.

22) Datos básicos: Indique los siguientes datos respecto a la aeronave afectada: tipo y serie; matrícula; operador; origen del vuelo (aeropuerto); destino previsto (aeropuerto) (Indique además el aeropuerto donde finalmente aterrizó la aeronave si fuese distinto); rumbo; velocidad; nivel de vuelo; altitud; IAS.

23) Naturaleza del vuelo: Marque una de las casillas de entre las distintas opciones. Especifique en caso de marcar "Otra".

24) Fase del vuelo: Marque una de las casillas de entre las distintas opciones. Especifique en caso de marcar "Otra".

- 25) Detalles Medioambientales/ Entorno / Otras condiciones Meteorológicas:
- 26) Viento: Indique dirección y velocidad.
- 27) Nubes: Indique tipo, altitud y octas.
- 28) Precipitaciones: Elija tipo e intensidad de las precipitaciones, si existiese.
- 29) Estado de la pista: Indique el estado de la pista y su categoría (si afecta al suceso).
- 30) Visibilidad: Autoexplicativo, indique unidades.
- 31) Helada: Indique, si existiese, el nivel de helada.
- 32) Turbulencia: Indique el nivel de turbulencia.
- 33) Temperatura exterior: Indique temperatura en Celsius (℃).
- 34) Condiciones de Visibilidad: Elija entre las condiciones propuestas.

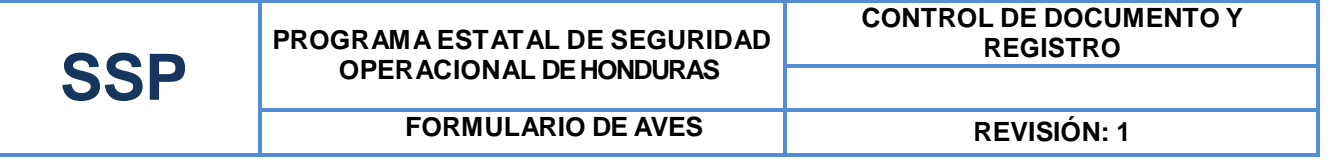